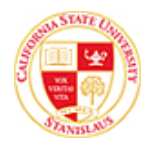

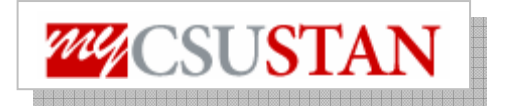

## **drop Drop a Class**

This guide outlines how to **drop a class** through Student Center self service.

## **NOTE: Classes must be dropped by the last day of Add/Drop**

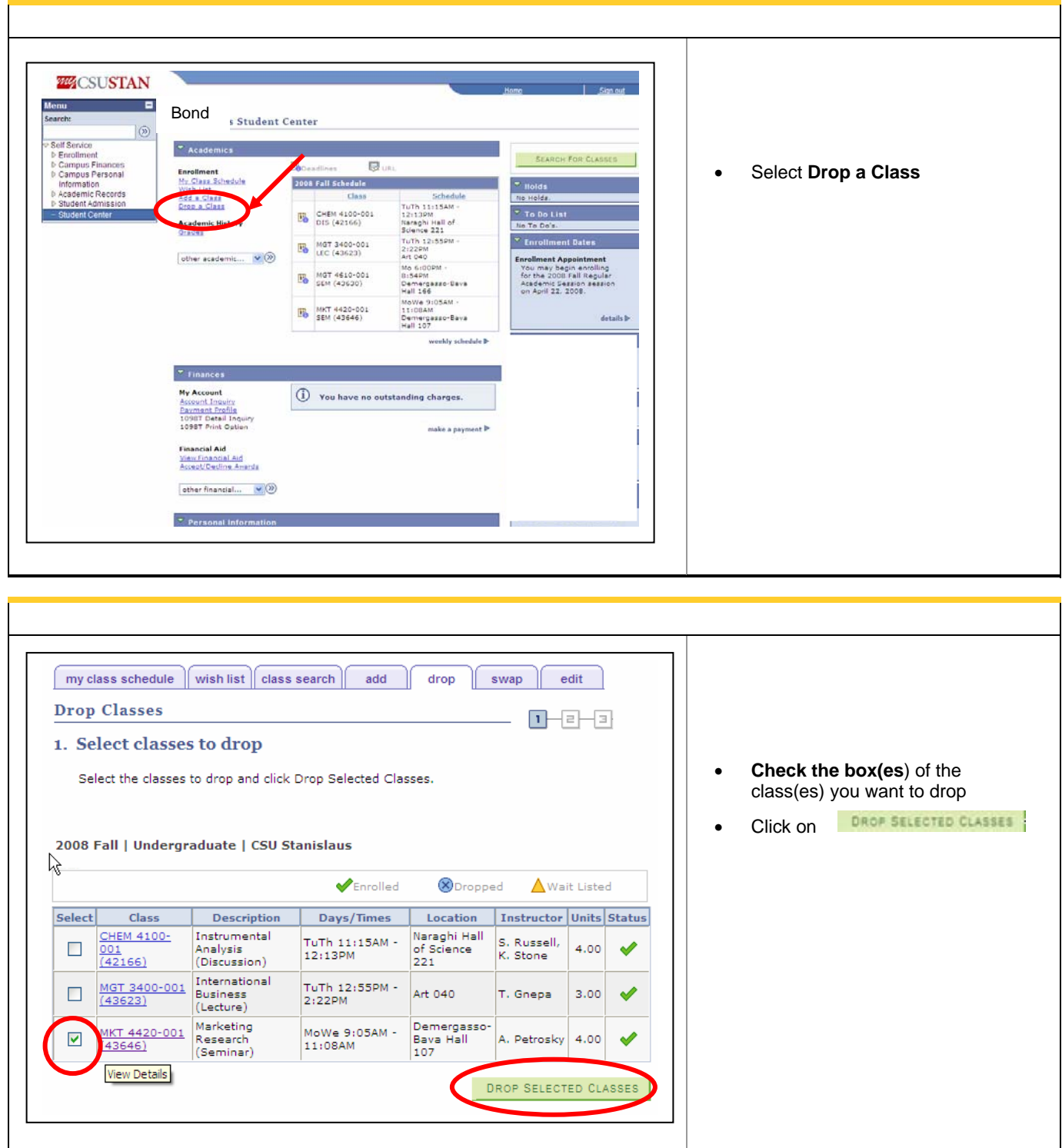

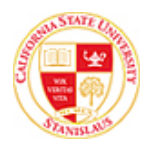

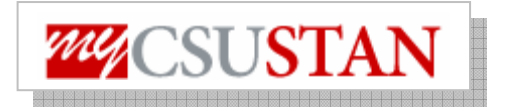

٦

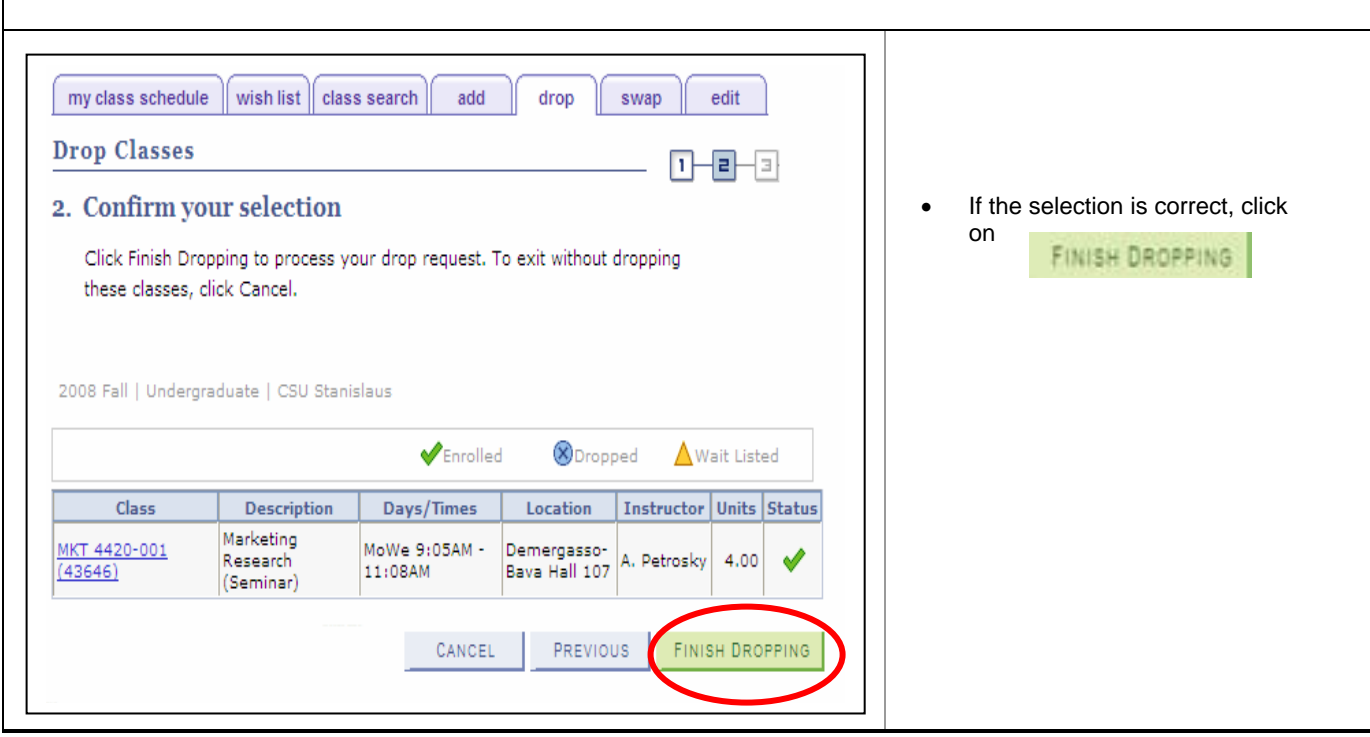

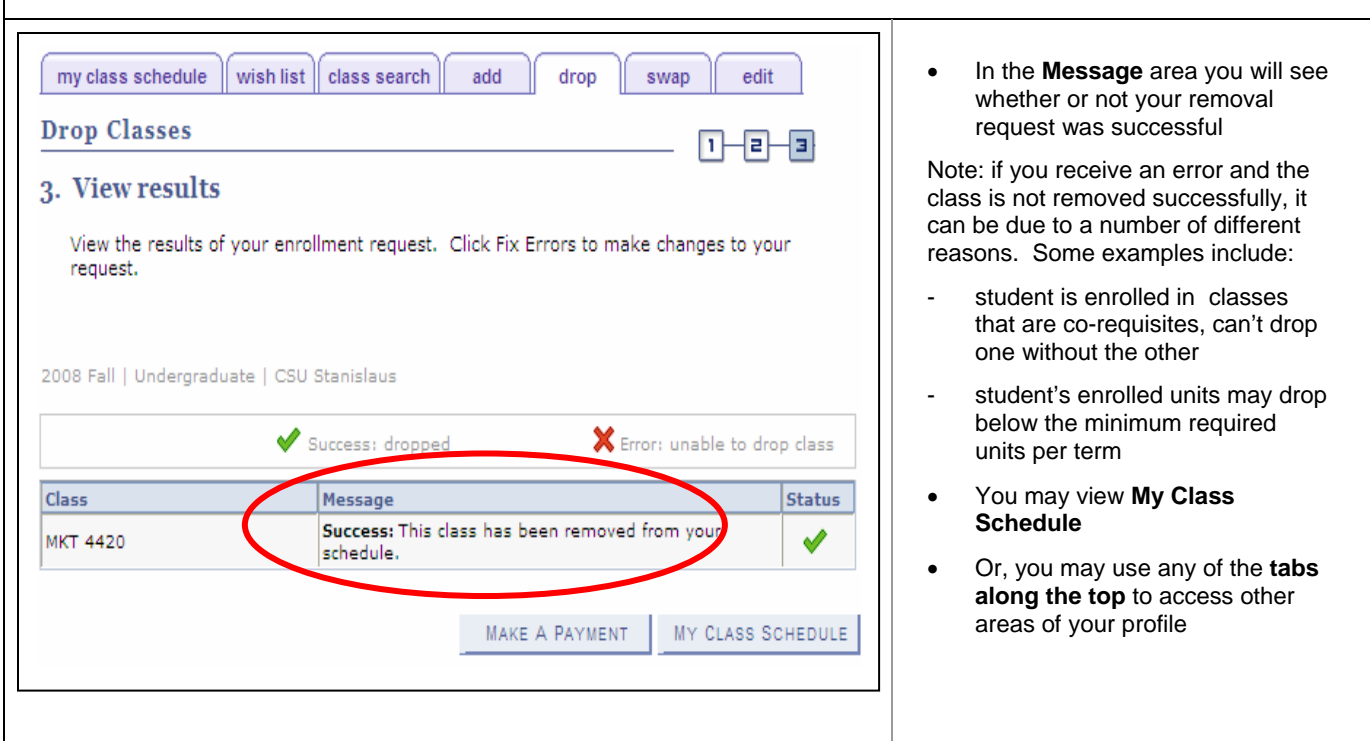